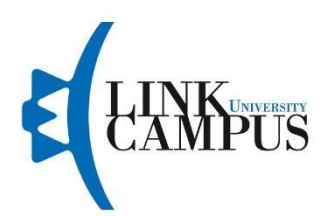

# **RELAZIONE FINALE TIC**

## **LEOPARDI 2.0**

#### **GRUPPO 2.A**

Componenti**:** 

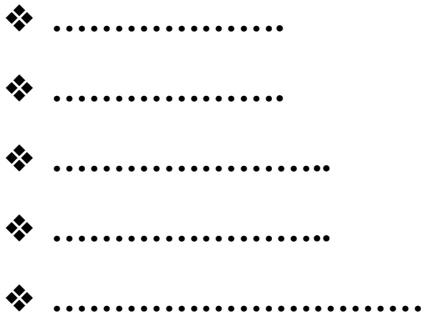

#### **RELAZIONE DEL LAVORO**

#### **Introduzione**

Il lavoro del gruppo 2.A presenta un progetto in comune, sviluppato attraverso la creazione di un sito (Google Site) denominato "**Leopardi 2.0**". Tale progetto nasce dall'idea di far conoscere agli studenti delle classi 4 e 5 (secondarie di secondo grado) la figura del poeta Giacomo Leopardi, analizzandolo e osservandolo da prospettive diverse rispetto a quelle tradizionali, in un processo di apprendimento che si differenzi dalla classica lezione frontale, ma che inglobi al suo interno curiosità del personaggio, attraverso lo studio del contesto storico -letterario-artistico e geografico, catturando così l'attenzione dei ragazzi secondo il loro modo di vedere le cose.

Il sito delinea il percorso pensato e strutturato dai docenti del gruppo per accompagnare sia gli alunni BES (D.M. 27/12/2012), incontrati durante il tirocinio diretto, che presentavano diagnosi di disabilità intellettiva medio – lieve (L.104/92) , e DSA (L.170/2010) che l'intera classe.

Il sito si configura come un'unità didattica di apprendimento realizzata attraverso le sezioni specifiche che trattano la figura di Leopardi e del contesto storico culturale del suo tempo, ovvero il Romanticismo.

Il sito diventa il contenitore interattivo di contenuti e tecnologie didattiche utilizzate per collegare le materie trattate quali italiano, storia, geografia, filosofia, arte e musica, in cui sono previste: una Home Page introduttiva, una pagina relativa alla Biografia, successivamente una sezione dedicata al Palazzo storico, una pagina di Percorsi tematici, all'interno della quale ci sono le sezioni di approfondimento, uno spazio sulla Filmografia e infine la pagina per il Sondaggio.

All'interno del sito web ogni docente si è occupato di realizzare la pagina relativa all'argomento di competenza, inserendo nelle varie aree: testi, immagini, video, pdf, link interattivi, cercando di rispettare i criteri di accessibilità, fruibilità e leggibilità, tenendo conto delle esigenze della classe per una didattica inclusiva e 2.0.

### **Indirizzo pubblico del Sito: [https://sites.google.com/view/leopardi-2-0/home](https://sites.google.com/view/leopardi-2-0/home-page)[page](https://sites.google.com/view/leopardi-2-0/home-page)**

Nelle pagine del sito web, realizzato con Google Site, oltre i blocchi di contenuto, per l'inserimento di testi, immagini, pdf, link relativi ad altri siti di collegamento, video (es: youtube), sono stati incorporati prodotti multimediali creati con applicativi e software oggetto del corso T.I.C. e non solo:

*\_\_\_\_\_\_\_\_\_\_\_\_\_\_\_\_\_\_\_\_\_\_\_\_\_\_\_\_\_\_\_\_\_\_\_\_\_\_\_\_\_\_\_\_\_\_\_\_\_\_\_\_\_\_\_\_\_\_\_\_*

- Ebook creator
- Thinglink
- Blippar
- Filmora
- Vennegage
- Mentimeter
- Voki
- Kahoot
- Wordwall

#### **Parti sviluppate dai singoli componenti del gruppo:**

La docente **……………………………..** ha sviluppato all'interno di **Google**  Sites, in cui sono state inserite alcune TIC, quali: ebook creator, Thinglink, Filmora, Kahoot nella pagina **Percorsi Tematici** - Sezione *Il pensiero filosofico*.

Nel video realizzato con filmora, è stato presentato, in sintesi, il sistema filosofico di Leopardi. Nell'ebook dal titolo **"Leopardi e Schopenhauer a confronto"** sono state analizzate le analogie e le differenze tra il pensiero filosofico del poeta e quello del filosofo Schopenhauer. Attraverso l'utilizzo di video e collegamenti testuali sono stati affrontati i temi centrali del pensiero dei due autori. Nell'ultima pagina dell'ebook è stato incorporato un Kahoot attraverso il quale sarà possibile valutare in modo ludico ed interattivo il livello di apprendimento degli studenti dopo la lettura ebook.

Nel sito è stato incorporato, inoltre, un Thinglink nel quale sono state presentate le opere del poeta in cui è possibile rintracciare i temi principali del suo pensiero.

- **per Sites :<https://sites.google.com/view/leopardi-2-0/home-page>**
- **per Ebook Creator: "Leopardi e Schopenhauer a confronto"**
- **[https://read.bookcreator.com/hvDJmWWlXsSb3CwD3cfK1WbqYEF2/Y9](https://read.bookcreator.com/hvDJmWWlXsSb3CwD3cfK1WbqYEF2/Y9ZUh2G1Q8-RzMd7V5j-2Q) [ZUh2G1Q8-RzMd7V5j-2Q](https://read.bookcreator.com/hvDJmWWlXsSb3CwD3cfK1WbqYEF2/Y9ZUh2G1Q8-RzMd7V5j-2Q)**
- **per Kahoot "mettiamoci alla prova……giocando**
- **<https://play.kahoot.it/v2/?quizId=85ca4e7d-d5b9-4eea-8d91-e9fd5c43ebb6>**
- **[https://create.kahoot.it/share/mettiamoci-alla-prova/85ca4e7d-d5b9-4eea-](https://create.kahoot.it/share/mettiamoci-alla-prova/85ca4e7d-d5b9-4eea-8d91-e9fd5c43ebb6)[8d91-e9fd5c43ebb6](https://create.kahoot.it/share/mettiamoci-alla-prova/85ca4e7d-d5b9-4eea-8d91-e9fd5c43ebb6)**
- **Per Thinglink:**

**<https://www.thinglink.com/scene/1587362671064252417>**

- **Per Filmora:**

**[https://drive.google.com/drive/folders/1q6FcLkDIRKZvFej8dGr0i8F2Wge59h3u3ZU](https://drive.google.com/drive/folders/1q6FcLkDIRKZvFej8dGr0i8F2Wge59h3u3ZUOOiitWxTkVSo4g2v4Bo0x5yHXTvyAsCf9b_tP) [OOiitWxTkVSo4g2v4Bo0x5yHXTvyAsCf9b\\_tP](https://drive.google.com/drive/folders/1q6FcLkDIRKZvFej8dGr0i8F2Wge59h3u3ZUOOiitWxTkVSo4g2v4Bo0x5yHXTvyAsCf9b_tP)**

*\_\_\_\_\_\_\_\_\_\_\_\_\_\_\_\_\_\_\_\_\_\_\_\_\_\_\_\_\_\_\_\_\_\_\_\_\_\_\_\_\_\_\_\_\_\_\_\_\_\_\_\_\_\_\_\_\_\_\_\_*

Il docente **…………………………..** ha sviluppato all'interno di **Google Sites** la pagina relativa alla "**Biografia di Leopardi"**, nonchè, la pagina **Percorsi Tematici - S**ezione *Romanticismo Storico e Romanticismo culturale*, al cui interno sono state inserite alcune TIC quali: Thinglink, Venngage e Wordwall. La biografia di Leopardi è stata esplicata attraverso un' **infografica (Venngage)**  che spiega in modo chiaro e preciso le tappe e i passaggi fondamentali della vita dell'autore (attraverso un'interpretazione in prima persona) arricchita con un video youtube, e un fumetto digitale. Alla biografia di Leopardi si ricollega un'attività interattiva a carattere valutativo (quiz con Wordwall). Si è passati poi, alla spiegazione del contesto storico, mediante un'analisi dei principali eventi storici che hanno riguardato la penisola e l'Europa in generale, quindi la nascita e lo sviluppo del romanticismo in Europa e in Italia. Mediante l'applicativo **thinglink** si accede in modo semplice e pratico a video, immagini e musiche dei poeti romantici dell'epoca nelle varie parti d'Europa ( Germania, Francia, Inghilterra). Si conclude l'argomento con un'altra attività interattiva (quiz tramite Wordwall) per valutare la comprensione e l'apprendimento degli argomenti trattati.

Un elenco degli strumenti utilizzati, in particolare:

- **per Google Sites :<https://sites.google.com/view/leopardi-2-0/home-page>**
- **per Venngage: " Infografica sulla vita di Leopardi" <https://infograph.venngage.com/ps/931QaFUnT8/infografica-leopardi>**

*\_\_\_\_\_\_\_\_\_\_\_\_\_\_\_\_\_\_\_\_\_\_\_\_\_\_\_\_\_\_\_\_\_\_\_\_\_\_\_\_\_\_\_\_\_\_\_\_\_\_\_\_\_\_\_\_\_\_\_\_*

- **per WordWall "quiz sulla biografia di Leopardi" <https://wordwall.net/it/resource/33196825>**
- **per Thinglink: Romanticismo Culturale "Europeo Ed Italiano"** **<https://www.thinglink.com/scene/1584599499597152258>**
- **per Wordwall: "quiz sul romanticismo Europeo" <https://wordwall.net/it/resource/32736547>**

La docente **………………………** ha sviluppato all'interno di **Google sites** la pagina **Percorsi tematici** - Sezione *Romanticismo artistico* al cui interno sono state inserite alcune TIC, quali: Ebook e Kahoot. Nello specifico, e' stata approfondita la figura di **Caspar David Friedrich**, considerato il pittore più significativo del Romanticismo tedesco, che viene messo a confronto con la figura di Giacomo Leopardi, riscontrando molti punti in comune sia a livello tematico che a livello concettuale. Nell'**ebook** si affronta il tema dell'arte e i principali esponenti della pittura romantica, ponendo l'accento su alcune curiosità relative a C.D.Friedrich e alle sue opere principali. All'interno dell'ebook sono stati incorporati numerosi video che spiegano in breve la vita e le opere dei principali artisti del Romanticismo, link, immagini e il trailer ufficiale di un film su un celebre pittore del periodo (William Turner). A conclusione del lavoro e' stato realizzato un Kahoot, ovvero una piattaforma di apprendimento basata sul gioco, utilizzata per misurare le conoscenze degli studenti, per la valutazione formativa o come pausa dalle tradizionali attività di classe.

Un elenco degli strumenti utilizzati, in particolare:

- **per Google Sites:<https://sites.google.com/view/leopardi-2-0/home-page>**
- **per Ebook Creator: [https://read.bookcreator.com/QJkNaNbKNgQXvYPJABWbmbtlkhy2/yv5](https://read.bookcreator.com/QJkNaNbKNgQXvYPJABWbmbtlkhy2/yv56fBgmQIyz2m_hIMD_VA) [6fBgmQIyz2m\\_hIMD\\_VA](https://read.bookcreator.com/QJkNaNbKNgQXvYPJABWbmbtlkhy2/yv56fBgmQIyz2m_hIMD_VA)**
- **per Kahoot: [https://play.kahoot.it/v2/?quizId=355293ac-a9f6-40b7-b198-](https://play.kahoot.it/v2/?quizId=355293ac-a9f6-40b7-b198-0cbc92d6be62) [0cbc92d6be62](https://play.kahoot.it/v2/?quizId=355293ac-a9f6-40b7-b198-0cbc92d6be62)**
- **<https://create.kahoot.it/details/355293ac-a9f6-40b7-b198-0cbc92d6be62>**

*\_\_\_\_\_\_\_\_\_\_\_\_\_\_\_\_\_\_\_\_\_\_\_\_\_\_\_\_\_\_\_\_\_\_\_\_\_\_\_\_\_\_\_\_\_\_\_\_\_\_\_\_\_\_\_\_\_\_\_\_*

Il docente **…………………..** ha sviluppato all'interno di **Google sites,** la sezione Percorsi Tematici dal titolo *Opere* in cui sono state inserite alcune TIC, quali: **ebook Creator** dove si affronta il tema della poetica di Giacomo Leopardi, e sull'approfondimento delle sue opere principali quali: L'Infinito, lo Zibaldone, A Silvia e Il sabato del villaggio.

Nell'ebook sono stati inseriti dei video che spiegano il significato delle opere di Leopardi, l'analisi delle stesse anche in riferimento al pensiero leopardiano, il quale si rifà inevitabilmente nella struttura al senso delle sue opere.

Inoltre nella pagina *Sondaggio* è stato incorporato il sondaggio con la piattaforma interattiva di **Mentimeter** con la quale gli studenti potranno divertirsi a rispondere alle due domande, come spunti riflessivi sulla figura del poeta, allo scopo di avere in tempo reale le proiezioni del risultato reativo al sondaggio, nell'ottica di un feedback immediato anche in prospettiva di una discussione o dibattito in classe.

- **per Google Sites:<https://sites.google.com/view/leopardi-2-0/home-page>**
- **per Ebook Creator:**

- **[https://read.bookcreator.com/dUAs0V7AF3QmOyPUol5tL2yGG5n1/Jyn9](https://read.bookcreator.com/dUAs0V7AF3QmOyPUol5tL2yGG5n1/Jyn9O9L_Sp2ViwAoIyOeUw) [O9L\\_Sp2ViwAoIyOeUw](https://read.bookcreator.com/dUAs0V7AF3QmOyPUol5tL2yGG5n1/Jyn9O9L_Sp2ViwAoIyOeUw)**

*\_\_\_\_\_\_\_\_\_\_\_\_\_\_\_\_\_\_\_\_\_\_\_\_\_\_\_\_\_\_\_\_\_\_\_\_\_\_\_\_\_\_\_\_\_\_\_\_\_\_\_\_\_\_\_\_\_\_\_\_*

- **Mentimeter <https://www.menti.com/zpax8sb6kn>**

La docente **………………….** ha sviluppato e curato all'interno di **Google Sites,**  in cui ha provveduto ad inserire le T.I.C.: **Voki, Blippar e Filmora** nelle seguenti pagine:

- **Home Page**, con lo scopo di incuriosire e invitare gli studenti a scoprire, il prodigioso letterato, ha inglobato, tramite l'applicativo online **Voki,** il personaggio animato di Pietro Giordani;
- **Palazzo** in cui sono stati introdotti dei giri virtuali, uno tramite Google Street View nel Borgo recanatese, per addentrare sin da subito gli studenti nel luogo natio, e l'altro tramite l'applicazione di realtà aumentata **Blippar** per condurre i ragazzi alla scoperta delle stanze più importanti del palazzo, quelle più vissute e intime del genio marchigiano in modalità immersiva;
- **Percorsi Tematici** dal titolo *Opere* ha prodotto il filmato animato realizzato con il Software **Filmora** sulla poesia L'infinito.
- ha curato le pagine Percorsi Tematici Sezione *Romanticismo musicale, Recanati e le Marche, le Donne Amate, Cibo* e la pagina *Filmografia*

Elenco degli indirizzi degli strumenti utilizzati, in particolare:

- **per Google Sites:<https://sites.google.com/view/leopardi-2-0/home-page>**
- **per Voki:**

**[https://www.voki.com/site/pickup?scid=18992038&chsm=19cdf2d9ba2175](https://www.voki.com/site/pickup?scid=18992038&chsm=19cdf2d9ba21759dd263aacf52a5c645) [9dd263aacf52a5c645](https://www.voki.com/site/pickup?scid=18992038&chsm=19cdf2d9ba21759dd263aacf52a5c645)**

- **per Blippar** 

#### CODICE DI PROVA**: 2211130**

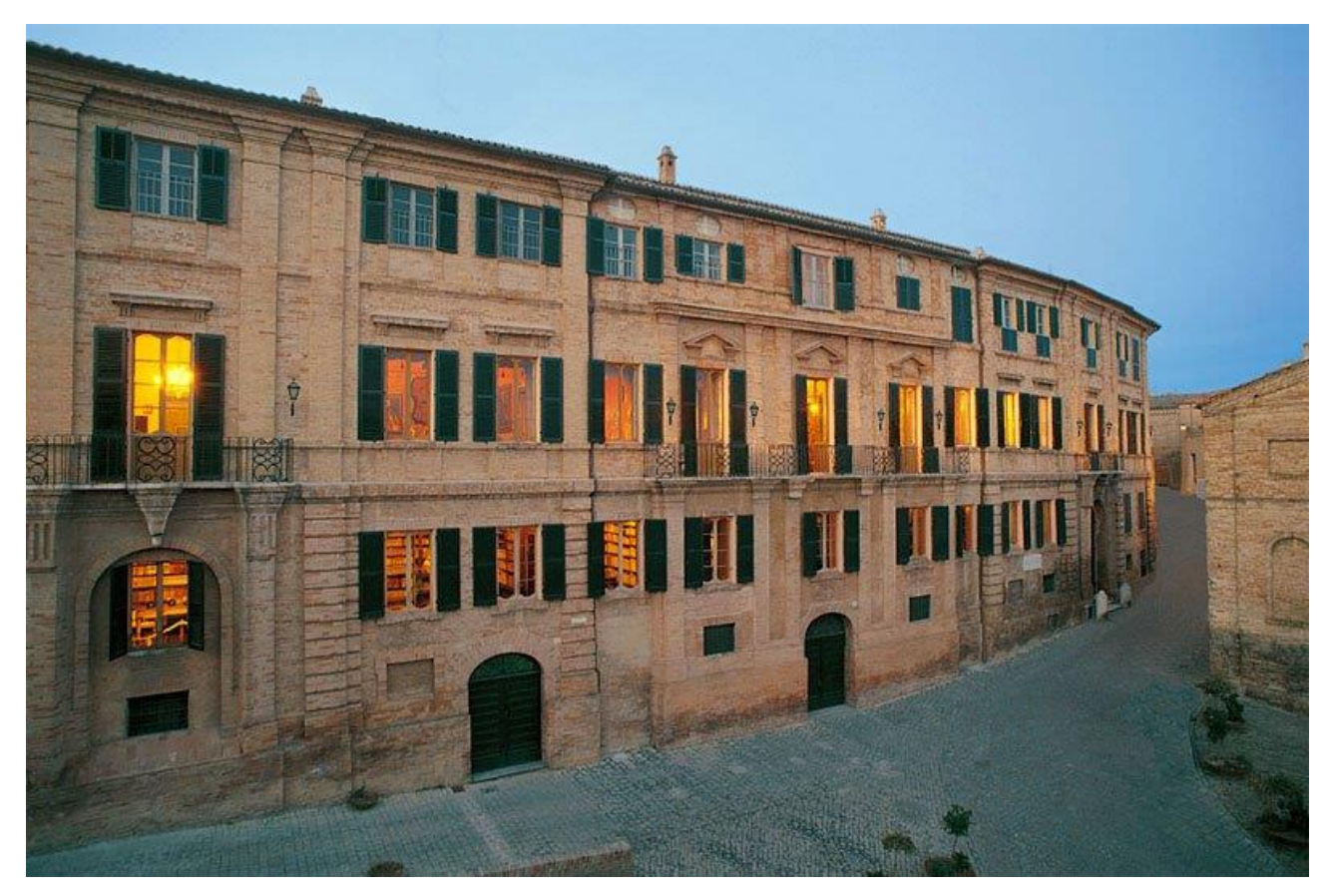

- **per Filmora**

**[https://drive.google.com/drive/folders/1q6FcLkDIRKZvFej8dGr0i8F2Wg](https://drive.google.com/drive/folders/1q6FcLkDIRKZvFej8dGr0i8F2Wge59h3u3ZUOOiitWxTkVSo4g2v4Bo0x5yHXTvyAsCf9b_tP) [e59h3u3ZUOOiitWxTkVSo4g2v4Bo0x5yHXTvyAsCf9b\\_tP](https://drive.google.com/drive/folders/1q6FcLkDIRKZvFej8dGr0i8F2Wge59h3u3ZUOOiitWxTkVSo4g2v4Bo0x5yHXTvyAsCf9b_tP)**